## **Comment faire le « · » ?**

**MAC**

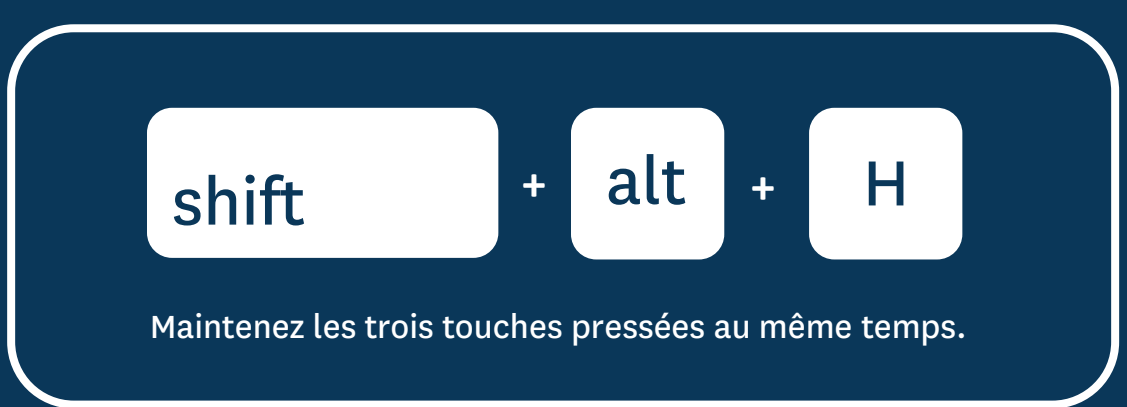

**PC**

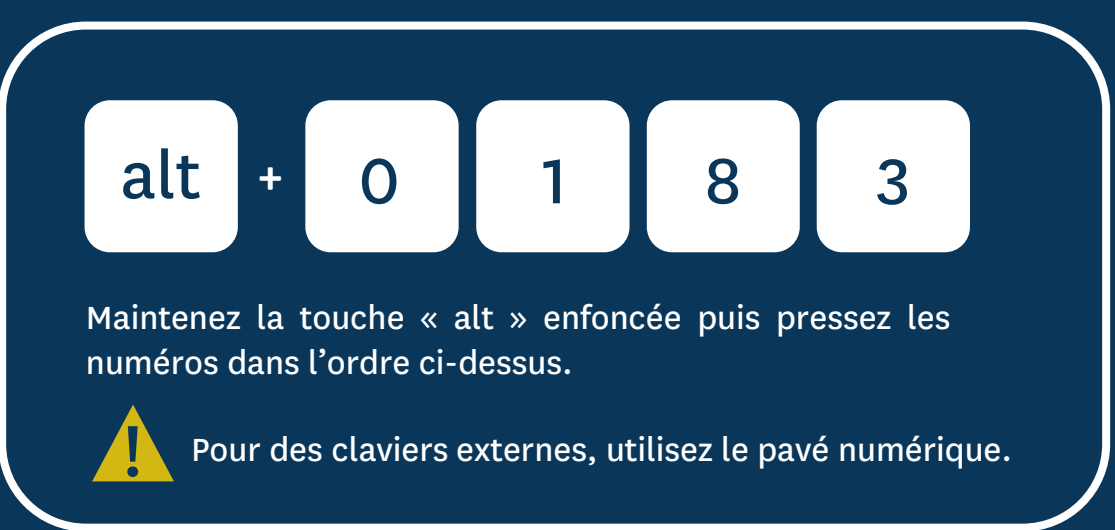